**EaseUS Video Editor Crack Activation Key [2022-Latest]**

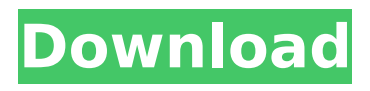

## **EaseUS Video Editor 2022**

With EaseUS Video Editor, you can easily create your own video clips with captivating music and animation effects. The tool also allows you to crop and adjust the video by adding special effect filters. Key Features: Extensive user interface High-quality video settings Add video transitions Apply image and text watermarks Add picture overlays Supports all popular audio, image and video formats Supports Windows and macOS Supports the creation of output files in multiple formats Supports the creation of output files for streaming platforms EaseUS Video Editor Media Playback Speed/Quality: Playback speed and quality of media files depend on the operating system and the version of EaseUS Video Editor that you are using. However, in most cases, it will take around three to five seconds to generate your video file. How to Fix EaseUS Video Editor Free Download Error in Windows 10? 1. Click the Windows Logo at the bottom right of the screen to open the Start Menu. 2. In the Start Menu, select Settings from the list. 3. Click Apps and Features. 4. Expand the list of installed programs, and remove the following programs: EaseUS Video Editor Free Download.exe, Easy Flash Player, Easy DBD, Easy Torrent, Easy Updater, Easy Zip, Easy Audio Editor. Run the program and repeat the following steps to fix the error: To run the program, Click the Start button. After that, enter easeus.exe into the search box and select the app you wish to run. To uninstall EaseUS Video Editor Free Download from your PC, click the Windows Start button. Locate and then select Control Panel and then select Programs and Features. After that, look for EaseUS Video Editor Free Download and remove it. How to Fix EaseUS Video Editor Free Download in Windows 8/8.1? 1. Open the Charms Bar (Windows key + C) and click Search. 2. On the search results screen, select EaseUS Video Editor Free Download. 3. Click Open File Location. 4. Click the Download button to delete easeus.exe program. How to Fix EaseUS Video Editor Free Download in Windows 10? 1. Click the Windows logo at the bottom-right corner of the screen. 2. Click Settings. 3. Click Apps & Features. 4. Click Manage Optional Features. 5.

### **EaseUS Video Editor Crack Torrent**

EaseUS Video Editor Crack Keygen is a powerful video editor developed for Windows. With its easy to use interface, it lets you add text, shapes, music, and video to your project. Edit videos and photos with the included editor. When you are done, you can export your video to a variety of formats. System Requirements: • Windows 2000/XP/Vista/7/8/10 • Intel PentiumIII 450MHz or higher • 8MB of RAM • Graphics card 256MB • DVD-ROM drive All in all, the application provides you with the tools needed to turn a regular clip into a stunning creation, with effects and transitions that can tweaked even by novices. It might take a little time to get used to it, but the results are worth the effort. EaseUS Video Editor Download: EaseUS Video Editor v4.5.33 Free Download EaseUS Video Editor Full Crack v4.5.33 [Windows XP/Vista/7/8/10] Download: easeus video editor full crack is an excellent video editor. It can edit video and other digital media content. This Windows program has all you need to create professional editing projects. This powerful video editor supports a myriad of media file types. This free program is easy to use. It can split video clips into sections, add titles, add transitions, use visual effects such as zoom and rotate, and even add special effects. A built in help system walks you step by step through the process. You can record your own audio from the audio device. You can choose from a variety of sources for playing a video or audio file. Audio files can be recorded from the microphone. Use the video capture feature to record video snapshots from the webcam. EaseUS Video Editor 4.5.33 Crack Features: 1.Supports almost all the popular video formats. 2.Supports a variety of popular audio formats. 3.Built-in video converter. 4.High quality editing tools. 5.Supports multiple track video editing. 6.Burn video to a DVD disc. 7.Supports video editing b7e8fdf5c8

## **EaseUS Video Editor Crack**

Edit videos, photos, and even create slideshows with ease with this simple but powerful application. The video editor is not complex: - The timeline makes it easy to play, adjust, and edit content, including trimming, cropping, adding and removing text, photos, and effects - Quickly produce slideshows, montages, and more with the background audio - Add a variety of built-in video transitions to your videos - Create custom transitions by combining effects and transitions Customize the video editor to make it your own: - Color the timeline background and many other elements - Change the font size, font, and color for your text, photos, and videos - Assign custom keyboard shortcuts for faster editing - Invert the colors of most or all elements - Import any video, photo, or audio files from your device or camera - Take more video shots at once with the Burst mode - Perform all edits in real time as you see them in the timeline - Free yourself from the restrictions of a particular video file format Basic Features: - Import photos and videos from your Camera Roll, Facebook, Instagram, and the web - Transform videos into GIFs with built-in support for 20+ popular GIF makers, including AnimatedGIF, ImageOptim, PiP, and AnimatedPNG - Transition between video clips with built-in support for 100+ customizable transitions, from fade to flash, cross-dissolve, radial, and more - Insert title and text overlays such as lower thirds - Add a variety of special effects: Vignette, Color, Posterize, Sepia, Drama, Black & White, Sepia & White, Blur, Zoom, Sketch, Highlight, Shadow, Clarity, HDR, Draw, Round, Line, Stroke, Glow, Pin, Black & White Vignette, Draw, Screen, Soft Focus, Mosaic, Transfade, Undo, and Ripple - Add custom overlays such as lower thirds, callouts, and more - Make your own slideshow video with built-in support for 30+ effects - Edit photos: Enlarge, reduce, crop, rotate, flip horizontally, rotate 90, flip vertically, add frames, add text, remove background, and more - Fix photos: Correct white balance, exposure, saturation, contrast, sharpness, remove red eye, add borders, and more - Edit music and audio: Trim,

### **What's New in the?**

EaseUS Video Editor is a Windows application that allows you to create videos from your home videos, movies, photos and music. You can use it to create home videos, movies, slideshows, presentation, music videos, greeting cards, lyric video, etc. It is very simple and easy to use for everyone. You can enjoy your videos and make them attractive with it. It is easy to use. With the help of it you can make the clips, home videos, movies, music, etc. by cutting and editing your favorite video and music. It lets you edit videos by using a variety of tools. You can trim video and adjust brightness, contrast, gamma, hue, saturation, volume, etc. It lets you convert video to any format that you like. It lets you add text and do text effects and add music and background music to the video. You can also add special effects such as sepia tone, snow, blur, echo, etc. to your video and music. You can also enhance your video and make it attractive. It lets you replace all or part of the video with any other video. It also let you add music to the video. It lets you cut the video. You can select the portion of the video and make it as a clip. You can create a new file and put the cut clip to the new file. You can also create DVD or iPod movie with the help of it. You can create DVD files with the help of this software. It lets you add the text over the video. You can add various effects such as sepia tone, snow, blur, echo, etc. to your video and music. You can also add music and background music to your video. You can also add special effects such as fade, cross fade, dissolve, wipe, etc. You can also brighten, darken, black and white your videos. This software is very easy to use for everyone. You can make the videos fast. It helps you to create the videos fast. It has many features. You can cut video and trim video and then adjust it. You can add text to the video and then you can add any special effects to your video. You can add background music to your video. You can also create DVD movies fast with this software. You can make the video fast with the help of it. It is a home video editor software. You can edit home videos with this software. It has many features. Key features 1. Create home videos, movies

# **System Requirements:**

- Controller with any USB port type (Playstation 3 controller, Xbox 360 controller) - 1 microphone - Joysticks - Computer or System with internet connection - A solid internet connection with moderate to high bandwidth. (About 20 Mbit / second) - 100 MB Hard disk space - About 2.5 GB free space on the hard disk drive - 100 MB RAM - 64 bit operating system - Sound Blaster 16

<https://www.wechu.org/system/files/webform/delegation-reg/keyljas519.pdf>

<https://sindisfac.com.br/advert/grabilla-1-20-0-0-crack-with-key-free-download-x64/> <https://sumakart.com/flipext-crack-updated-2022/>

[https://www.odontotecnicoamico.com/wp-content/uploads/2022/07/Christian\\_Virtual\\_Hymnal-1.pdf](https://www.odontotecnicoamico.com/wp-content/uploads/2022/07/Christian_Virtual_Hymnal-1.pdf) [https://www.careerfirst.lk/sites/default/files/webform/cv/VeryPDF-OCR-to-Any-Converter-Command-](https://www.careerfirst.lk/sites/default/files/webform/cv/VeryPDF-OCR-to-Any-Converter-Command-Line.pdf)[Line.pdf](https://www.careerfirst.lk/sites/default/files/webform/cv/VeryPDF-OCR-to-Any-Converter-Command-Line.pdf)

<https://www.careerfirst.lk/sites/default/files/webform/cv/Simnor-Business-Card-Creator.pdf> <https://psychomotorsports.com/wp-content/uploads/2022/07/435ed7e9f07f7-458.pdf>

[https://www.linkspreed.com/upload/files/2022/07/BgWpKL1Dc5BXU59Mie6G\\_04\\_7b4e3f5f2576a20f6](https://www.linkspreed.com/upload/files/2022/07/BgWpKL1Dc5BXU59Mie6G_04_7b4e3f5f2576a20f64198a05ea397a6e_file.pdf) [4198a05ea397a6e\\_file.pdf](https://www.linkspreed.com/upload/files/2022/07/BgWpKL1Dc5BXU59Mie6G_04_7b4e3f5f2576a20f64198a05ea397a6e_file.pdf)

<http://travelfamilynetwork.com/?p=24341>

[http://tekbaz.com/2022/07/04/prayer-times-vista-gadget-crack-activation-code-with-keygen](http://tekbaz.com/2022/07/04/prayer-times-vista-gadget-crack-activation-code-with-keygen-download-updated-2022/)[download-updated-2022/](http://tekbaz.com/2022/07/04/prayer-times-vista-gadget-crack-activation-code-with-keygen-download-updated-2022/)

[http://fritec-doettingen.ch/wp-content/uploads/2022/07/VCSwap\\_For\\_Windows\\_2022.pdf](http://fritec-doettingen.ch/wp-content/uploads/2022/07/VCSwap_For_Windows_2022.pdf) <https://www.careerfirst.lk/sites/default/files/webform/cv/Wirelends.pdf>

[https://circles.nyc3.digitaloceanspaces.com/upload/files/2022/07/zLSftjmMxJVBGGKEKb3a\\_04\\_73e96](https://circles.nyc3.digitaloceanspaces.com/upload/files/2022/07/zLSftjmMxJVBGGKEKb3a_04_73e96580b1a82819d657e7ce3685b60e_file.pdf) [580b1a82819d657e7ce3685b60e\\_file.pdf](https://circles.nyc3.digitaloceanspaces.com/upload/files/2022/07/zLSftjmMxJVBGGKEKb3a_04_73e96580b1a82819d657e7ce3685b60e_file.pdf)

[https://bustedrudder.com/advert/napoleon-039s-sprite-sheet-editor-portable-free-registration-code](https://bustedrudder.com/advert/napoleon-039s-sprite-sheet-editor-portable-free-registration-code-for-pc/)[for-pc/](https://bustedrudder.com/advert/napoleon-039s-sprite-sheet-editor-portable-free-registration-code-for-pc/)

<https://www.careerfirst.lk/sites/default/files/webform/cv/keselli546.pdf>

<http://www.ndvadvisers.com/wp-content/uploads/2022/07/vivhan.pdf>

<https://www.careerfirst.lk/sites/default/files/webform/cv/PowerPoint-DVD-Converter.pdf>

<https://floridachiropracticreport.com/advert/1st-clock-classic-crack-mac-win/>

<http://dichvuhoicuoi.com/sky-citadel-3d-screensaver-crack-download-macwin-march-2022/>

<http://mrproject.com.pl/advert/photodiva-crack-download/>